## **OFFERTA ECONOMICA3**

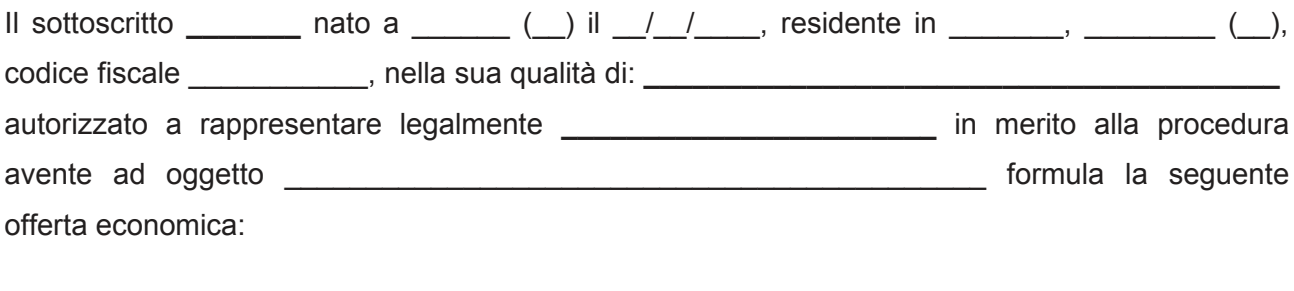

Ribasso listino prezzi allegato: \_\_\_\_\_ % (diconsi\_\_\_\_\_\_\_\_\_\_\_\_\_\_\_\_)

Il sottoscritto dichiara inoltre:

- di aver giudicato i prezzi offerti nel loro complesso remunerativi;  $\bullet$
- di aver preso esatta conoscenza della natura dell'appalto e di ogni circostanza particolare e  $\bullet$
- generale che possa aver influito sulla determinazione dell'offerta;  $\bullet$
- di mantenere valida l'offerta per 180 giorni a decorrere dalla data di scadenza per la  $\bullet$ presentazione della medesima o per il diverso termine previsto nella lettera d'invito a gara;
- di aver tenuto conto, nella formulazione dell'offerta, degli obblighi connessi alle disposizioni  $\bullet$ in materia di sicurezza e protezione dei lavoratori, nonché alle disposizioni in materia di condizioni di lavoro.
- di accettare, senza condizione o riserva alcuna, tutte le norme e disposizioni contenute  $\bullet$ nella lettera d'invito a gara e, ove presente, nel capitolato speciale di appalto e nei suoi eventuali allegati e nello schema di contratto.

N.B. da compilare SOLO se si partecipa in forma di RTI costituendo

Le imprese costituenti il RTI costituendo - lettera D art.45 comma 2 D.lgs. 50/2016 si impegnano. nel caso di aggiudicazione, a conferire con unico atto mandato speciale con rappresentanza alla società

Luogo, \_\_\_\_\_\_\_\_\_\_\_\_\_\_\_\_ data \_\_\_/ \_\_\_\_/201\_\_

<sup>&</sup>lt;sup>3</sup> In caso di partecipazione in forma di RTI costituendo di cui all'art.45 comma 2 D.lgs. 50/2016 l'offerta economica dovrà essere intestata a tutte le imprese che compongono l'operatore riunito. Il presente documento dovrà riportare le firme di tutti i titolari/legali rappresentanti/procuratori delle imprese componenti il raggruppamento.

In caso di raggruppamento, consorzio ordinario di concorrenti o G.E.I.E. di tipo orizzontale, l'offerta presentata determina la loro responsabilità solidale nei confronti della Amministrazione nonché nei confronti degli eventuali subappaltatori e fornitori.

In caso di raggruppamento, consorzio ordinario di concorrenti o G.E.I.E. di tipo verticale, la responsabilità è limitata all'esecuzione delle prestazioni di rispettiva competenza, ferma restando la responsabilità solidale della mandataria